### **Photoshop CC 2014 Crack + Activation Code Activation Key For Windows (April-2022)**

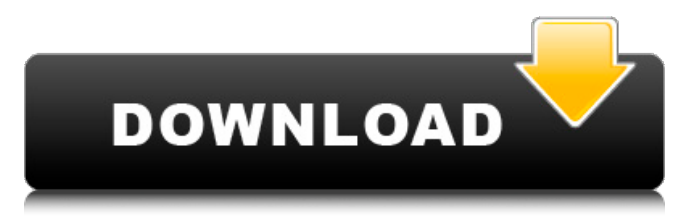

#### **Photoshop CC 2014 Crack+ Patch With Serial Key For Windows**

Here are 10 things you can do with Photoshop: \*\*\*Edit:\*\* You can work with layers, frame selections, corrections, masks, paths, layers, and so on. To correct an image, you use what is called a \_selection, \_ which is a frame around the area of the photo you want to alter (as shown in Figure 3-1). --- Figure 3-1: Edit an image using layers and masks. \* \*\*Select and copy:\*\* You can copy and paste from one image to another, or you can copy a whole document and paste it into a new file. \*\*\*Layers:\*\* Layers are like a storyboard of your photo. You can add or remove layers for many reasons. \*\*\*Selections:\*\* You can define a frame or a selection from one area of your photo to another, or a selection around a single object. \*\*\*Blending modes:\*\* You can make the entire image lighter, darker, or a combination of the two, along with adding blur and reflections. \* \*\*Frames:\*\* You can design a decorative frame around a photo, cover only portions, or add drop shadows and other elements to enhance the photo. \* \*\*Masks:\*\* A mask is an area of the photo that enables you to use the same effect or edit area for the entire photo. \* \*\*Paths:\*\* Like a selection, you can create paths to use for masking. \* \*\*Adjustments:\*\* You can make various corrections to your photo, such as levels, exposure, toning, and color balance. \* \*\*Blending modes:\*\* This function lets you modify the overall appearance of a photo, from subtle to dramatic. # THE LAYERS PANEL The Layers panel (Figure 3-2) allows you to work with your images in very specific ways. To make changes to your image, you click the Layers panel and then drag a selection onto the area you want to edit. The Layers panel enables you to create a new document from a current document, add a new layer, or make a copy of one of the layers. The Layers panel also enables you to access the layer styles and masks, which are discussed in more detail in the next few sections. You'll make those changes once you understand how to use layers. --- Figure 3-2: Layers

### **Photoshop CC 2014 Free [Mac/Win] [March-2022]**

In this tutorial we will learn how to make the American Flag designer template using the GIF editor of Photoshop. We will design a simple background with a horizontal design and add some simple text. We will apply effects to create the template. This can be used to design any template using the flag as a background. Designing Flag templates Make Photoshop Website Templates, Symbols and Icons for Free Designing websites, icons or Symbols is an affordable way to create high-quality graphics and designs for your business and your personal projects. Create printable website mockups, logos and icons. It's easy! Click to Download the Free Template. Download Free Photoshop Website Template Let's start by creating a new document. Click the New File icon on the top of the Photoshop panel to create a new file. Creating New Photoshop Document In the new document window, we will create a new Photoshop Document. Click the New button and you will see an options menu, from which you can choose a file type and size. Click the File Type option to switch the file type. For our files, we'll use 300 dpi

(dots per inch) JPEG. We'll select a size of 450x360 pixels (400x300 px or 600x450 px) Choose File Size Just like the file type, we will choose the size of our design document from the options menu. The best and most common sizes for website designs are, 300dpi is common and 240dpi is used less often. Make sure that your file size is right for your design project. Go for the selection that you need for your design and you can always resize the document afterwards. Then just save the document as a new file and upload to a web server (such as Dreamhost or AWS). Creating a new document We will place the flag inside the new document. You can use any image or logo as a background. We will place it at the bottom of the frame. To do this, we will click and drag it to the desired location. Place the Image Now, for the main design, we will create a logo in the middle of the page. This text will be placed on top of the page. To do this, we will use the Text tool. Click the Text option in the tools to open the dialog box. Click the Text tool icon You'll see all the options and on a681f4349e

# **Photoshop CC 2014 With Keygen For Windows [Latest 2022]**

Q: Laravel Model Querying Issue I am using the following model for filtering to search the database: public function scopeSearch(\$query, \$value) { \$tpl = DB::table('general') ->select('general.id','general.name') ->where('general.title','LIKE','%'.\$value.'%') ->orWhere('general.name','LIKE','%'.\$value.'%') ->orWhere('general.description','LIKE','%'.\$value.'%') ->get(); return \$query->where('general.id', DB::raw('IN')->values(\$tpl)) ->orWhere('general.name', DB::raw('IN')->values(\$tpl)) ->orWhere('general.description', DB::raw('IN')->values(\$tpl)) ->get(); } The problem I have is, if I for example use the following: \$collection = Post::search('test'); The \$collection contain general.id, general.name, general.description and other values. But I can't use something like: \$collection->where('general.id', DB::raw('IN')->values('general.id')); I can only use: \$collection->where('general.id', '=', DB::raw('in')->values('general.id')); This is because if I want to use both it would: \$collection->where('general.id', DB::raw('IN')->values('general.id')); If I use: \$collection->where('general.id', '=', DB::raw('in')->values('general.id')); I would get: SELECT `general`.\* FROM `general` WHERE `general`.`id` IN (SELECT `general`.`id` FROM `general` WHERE `general`.`title` LIKE '%test%' OR `general`.`name` LIKE '%test%' OR `general`.`description` LIKE

## **What's New In Photoshop CC 2014?**

Q: URL hacking: Cleanup or ignore? One developer on my team added a batch of "product links" to a contact form. The links were in the "Project URL" section, and they lead to a newsletter signup form. It was a quick fix to just include the "contact" page in the header as a fallback. The problem is: the URLs are horribly long, complicated, and unpredictable. The good news is: the only way in (for non-members) to reach the page is with that link on the Contact Form page. The bad news is: what if I want to link to that page from elsewhere? The best I've been able to come up with is to detect the page type in the header, and let it fallback if that's the case. I'd like to use as little CSS as possible, and leave it up to the browser to show the normal page, as long as the page is linked from an external site. The browser should use the original link. How would you handle it? Should I just accept it? I'd just add a function to the header, but since the filenames of the links look similar, I'm worried about making a mistake. A: Usually a 301 HTTP response indicates that you should change the URL in the header to the new location, although if you're using Apache and not IIS you can just adjust the return status code as needed. The correct way to handle that in the contact form would be to include the project URL in the form's action attribute so that browsers know what to do with the response and the contact form will post to the new location correctly. An alternative could be to put a meta tag in a section of the HTML that says which page should be used. If this is a static page not on the contact form, something like would tell the browser to use the contact page for the next two seconds. This should only be used for static pages and should not be used for dynamic pages. The 24-year-old admits he was close to signing for Liverpool in the summer when the club were in pole position for his signature but that he thought Southampton had more ambition than the Reds. "I knew a few weeks after the bid came in that Liverpool were interested,"

## **System Requirements:**

Mac OS X 10.8 or later Minimum System Requirements: Mac OS X 10.7 or later The Mark of Cain: The Triumphant Rite, an unabashed spiritual documentary on the Judaic-Christian-Islamic binary, first appeared on Big Hollywood in March. It was immediately picked up for distribution by Revolver, who is releasing it in theaters and streaming it on VOD. The film, directed by John Christopher Dunlop, is now available for purchase on Amazon, iTunes, Vudu, Google Play,

Related links:

<https://www.mil-spec-industries.com/system/files/webform/wallmarz73.pdf>

[https://www.templetonma.gov/sites/g/files/vyhlif3911/f/file/file/phone-contact\\_list\\_for\\_all\\_offices.pdf](https://www.templetonma.gov/sites/g/files/vyhlif3911/f/file/file/phone-contact_list_for_all_offices.pdf)

<https://theangelicconnections.com/adobe-photoshop-cs3-crack-mega-with-product-key/>

<https://www.eeimi.com/wp-content/uploads/2022/07/1656630466-908e7f056d2beca.pdf>

<http://antiquesanddecor.org/?p=21268>

[https://autoentrespasos.com/advert/photoshop-2022-version-23-1-full-license-free-license-key-free-download-for-windows](https://autoentrespasos.com/advert/photoshop-2022-version-23-1-full-license-free-license-key-free-download-for-windows-latest/)[latest/](https://autoentrespasos.com/advert/photoshop-2022-version-23-1-full-license-free-license-key-free-download-for-windows-latest/)

[https://zalist.biz/wp-content/uploads/2022/07/Adobe\\_Photoshop\\_CC\\_2015\\_Version\\_16\\_Crack\\_Keygen\\_With\\_Serial\\_number\\_](https://zalist.biz/wp-content/uploads/2022/07/Adobe_Photoshop_CC_2015_Version_16_Crack_Keygen_With_Serial_number___Free_Download_3264bit.pdf) Free Download 3264bit.pdf

<https://efekt-metal.pl/witaj-swiecie/>

<https://www.disability.admin.cam.ac.uk/system/files/webform/enquiry/ginaland889.pdf>

[http://1004kshop.net/wp-content/uploads/2022/07/Adobe\\_Photoshop\\_2021\\_Version\\_2241.pdf](http://1004kshop.net/wp-content/uploads/2022/07/Adobe_Photoshop_2021_Version_2241.pdf)

<https://pacific-everglades-64067.herokuapp.com/belokt.pdf>

<https://keystoneinvestor.com/photoshop-2021-version-22-3-keygenerator-product-key-free-download-latest/>

[https://goodforfans.com/upload/files/2022/06/PK2h2CjXxD2ptGFxMVy3\\_30\\_b665704d0add8b160a24210cb2547edf\\_file.pdf](https://goodforfans.com/upload/files/2022/06/PK2h2CjXxD2ptGFxMVy3_30_b665704d0add8b160a24210cb2547edf_file.pdf) <https://www.careerfirst.lk/sites/default/files/webform/cv/opalini43.pdf>

[https://nikaia.info/wp-](https://nikaia.info/wp-content/uploads/2022/07/Photoshop_CC_2015_Version_17_Crack__License_Key_Full_Download_X64.pdf)

[content/uploads/2022/07/Photoshop\\_CC\\_2015\\_Version\\_17\\_Crack\\_\\_License\\_Key\\_Full\\_Download\\_X64.pdf](https://nikaia.info/wp-content/uploads/2022/07/Photoshop_CC_2015_Version_17_Crack__License_Key_Full_Download_X64.pdf) <http://coolbreezebeverages.com/?p=29107>

[http://www.gambians.fi/adobe-photoshop-cc-2015-version-17-hacked-torrent-activation-code-x64-updated/social-](http://www.gambians.fi/adobe-photoshop-cc-2015-version-17-hacked-torrent-activation-code-x64-updated/social-event/children/)

[event/children/](http://www.gambians.fi/adobe-photoshop-cc-2015-version-17-hacked-torrent-activation-code-x64-updated/social-event/children/)

[https://mindspa-india.com/wp-content/uploads/2022/07/Photoshop\\_2021\\_Version\\_2210\\_Crack\\_Patch\\_\\_Updated\\_2022.pdf](https://mindspa-india.com/wp-content/uploads/2022/07/Photoshop_2021_Version_2210_Crack_Patch__Updated_2022.pdf) <https://www.sunsquare.com/system/files/webform/useruploads/odellav752.pdf>

<https://xn--80aagyardii6h.xn--p1ai/adobe-photoshop-2022-version-23-0-1-crack-exe-file/>